# RELEASE NOTES

# TRIMBLE REALWORKS SOFTWARE VERSION 10.2

**System requirements**

**New Features and Changes**

**Trimble Inc., 10368 Westmoor Drive, Westminster, CO 80021, USA**

© 2016, Trimble Inc. All rights reserved. Trimble, the Globe & Triangle logo and RealWorks are Trademarks of Trimble Inc. registered in the United States Patent and Trademark Office and in other countries. All other trademarks are the property of their respective owners.

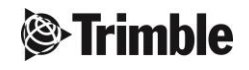

#### **Corporate Office**

10368 Westmoor Drive Westminster CO 80021 USA

www.trimble.com

#### **Copyright and Trademarks**

© 2016, Trimble Inc. All rights reserved. Trimble, and the Globe & Triangle logo are trademarks of

Trimble Inc. registered in the US Patent and Trademarks Office and in other countries. RealWorks is a registered trademark. Microsoft and Windows are either registered trademarks or trademarks of Microsoft Corporation in the United States and/or other countries. All other trademarks are the property of their respective owners.

#### **Release Notice**

This is the April 2016 release of the Trimble RealWorks Software Release Notes. It applies to version 10.1 of the Trimble RealWorks software.

The following limited warranties give you specific legal rights. You may have others, which vary from state/jurisdiction to state/jurisdiction.

#### **Software License, Limited Warranty**

This Trimble software product, whether provided as a standalone computer software product, built into hardware circuitry as firmware, embedded in flash memory, or stored on magnetic or other media, (the "Software") is licensed and not sold, and its use is governed by the terms of the relevant End User License Agreement ("EULA") included with the Software. In the absence of a separate EULA included with the Software providing different limited warranty terms, exclusions and limitations, the following terms and conditions shall apply. Trimble warrants that this Trimble Software product will substantially conform to Trimble's applicable published specifications for the Software for a period of ninety (90) days, starting from the date of delivery.

#### **Warranty Remedies**

Trimble's sole liability and your exclusive remedy under the warranties set forth above shall be, at Trimble's option, to repair or replace any Product or Software that fails to conform to such warranty ("Nonconforming Product") or refund the purchase price paid by you for any such Nonconforming Product, upon your return of any Nonconforming Product to Trimble in accordance with Trimble's standard return material authorization procedures.

#### **Warranty Exclusions and Disclaimer**

These warranties shall be applied only in the event and to the extent that (i) the Products and Software are properly and correctly installed, configured, interfaced, maintained, stored, and operated in accordance with Trimble's relevant operator's manual and specifications, and; (ii) the Products and Software are not modified or misused. The preceding warranties shall not apply to, and Trimble shall not be responsible for defects or performance problems resulting from (i) the combination or utilization of the Product or Software with hardware or software products, information, data, systems, interfaces or devices not made, supplied or specified by Trimble; (ii) the operation of the Product or Software under any specification other than, or in addition to, Trimble's standard specifications for its products; (iii) the unauthorized, installation, modification, or use of the

Product or Software; (iv) damage caused by accident, lightning or other electrical discharge, fresh or salt water immersion or spray; or (v) normal wear and tear on consumable parts (e.g., batteries). Trimble does not warrant or guarantee the results obtained through the use of the Product.

THE WARRANTIES ABOVE STATE TRIMBLE'S ENTIRE LIABILITY, AND YOUR EXCLUSIVE REMEDIES, RELATING TO PERFORMANCE OF THE PRODUCTS AND SOFTWARE.EXCEPT AS OTHERWISE EXPRESSLY PROVIDED HEREIN, THE PRODUCTS, SOFTWARE, AND ACCOMPANYING DOCUMENTATION AND MATERIALS ARE PROVIDED "AS IS" AND WITHOUT EXPRESS OR IMPLIED WARRANTY OF ANY KIND BY EITHER TRIMBLE NAVIGATION LIMITED OR ANYONE WHO HAS BEEN INVOLVED IN ITS CREATION,

PRODUCTION, INSTALLATION, OR DISTRIBUTION INCLUDING, BUT NOT LIMITED TO, THE IMPLIED WARRANTIES OF MERCHANTABILITY AND FITNESS FOR A PARTICULAR PURPOSE, TITLE, AND NONINFRINGEMENT. THE STATED EXPRESS WARRANTIES ARE IN LIEU OF ALL OBLIGATIONS OR LIABILITIES ON THE PART OF TRIMBLE ARISING OUT OF, OR IN CONNECTION WITH, ANY PRODUCTS OR SOFTWARE. SOME STATES AND JURISDICTIONS DO NOT ALLOW LIMITATIONS ON DURATION OR THE EXCLUSION OF AN IMPLIED WARRANTY, SO THE ABOVE LIMITATION MAY NOT APPLY TO YOU. TRIMBLE NAVIGATION LIMITED IS NOT RESPONSIBLE FOR THE OPERATION OR FAILURE OF OPERATION OF GPS SATELLITES OR THE AVAILABILITY OF GPS SATELLITE SIGNALS.

#### **Limitation of Liability**

TRIMBLE'S ENTIRE LIABILITY UNDER ANY PROVISION HEREIN SHALL BE LIMITED TO THE AMOUNT PAID BY YOU FOR THE PRODUCT OR SOFTWARE LICENSE. TO THE MAXIMUM EXTENT PERMITTED BY APPLICABLE LAW, IN NO EVENT SHALL TRIMBLE OR ITS SUPPLIERS BE LIABLE FOR ANY INDIRECT, SPECIAL, INCIDENTAL OR CONSEQUENTIAL DAMAGES WHATSOEVER UNDER ANY CIRCUMSTANCE OR LEGAL THEORY RELATING IN ANY WAY TO THE PRODUCTS, SOFTWARE AND ACCOMPANYING DOCUMENTATION AND MATERIALS, (INCLUDING, WITHOUT LIMITATION, DAMAGES FOR LOSS OF BUSINESS PROFITS, BUSINESS INTERRUPTION, LOSS OF BUSINESS INFORMATION, OR ANY OTHER PECUNIARY LOSS), REGARDLESS WHETHER TRIMBLE HAS BEEN ADVISED OF THE POSSIBILITY OF ANY SUCH LOSS AND REGARDLESS OF THE COURSE OF DEALING WHICH DEVELOPS OR HAS DEVELOPED BETWEEN YOU AND TRIMBLE. BECAUSE SOME STATES AND JURISDICTIONS DO NOT ALLOW THE EXCLUSION OR LIMITATION OF LIABILITY FOR CONSEQUENTIAL OR INCIDENTAL DAMAGES, THE ABOVE LIMITATION MAY NOT APPLY TO YOU. NOTE: THE ABOVE LIMITED WARRANTY PROVISIONS MAY NOT APPLY TO PRODUCTS OR SOFTWARE PURCHASED IN THE EUROPEAN UNION. PLEASE CONTACT YOUR TRIMBLE DEALER FOR APPLICABLE WARRANTY INFORMATION.

# **Introduction**

Trimble RealWorks (TRW) software is an integrated software suite for surveyors and engineers that takes advantage of point cloud data sets. Trimble RealWorks is full-featured software that enables you to visualize, explore, register and manipulate an as-built scene of point cloud data. It incorporates a set of useful tools and empowering functions that are particularly suited to civil survey, building, heritage, forensic, plant and other applications. It also allows surveyors and engineers to produce compelling 2D and 3D deliverables for direct output or export to AutoCAD® and MicroStation®.

Trimble RealWorks software is available in a selection of formats ranging from a base version, which includes standard registration and contouring functionalities, to a full function version including all editions. The software allows surveyors and engineers to offer enhanced deliverables in both 2D and 3D format, which clients can then, for example, visualize, manipulate, print, or partially edit.

With Trimble RealWorks Advanced, users have access to advanced registration features and can also leverage the powerful 2D/3D inspection tools as well as cross-section, ortho-projection and profiling features to produce compelling civil survey deliverables.

Trimble RealWorks Advanced-Modeler edition provides a fast and intuitive 3D modeling capability. It is particularly suited to civil engineering surveys and applications such as site refurbishments where modeled and textured structures enhance or complete the impact and scope of a surveyors' or engineers' final deliverable.

The Trimble RealWorks Advanced-Plant edition, which includes all modeling functions, provides powerful tools for various tasks specifically related to the power, process, plant and related environments.

The Trimble RealWorks Advanced-Tank edition includes all features included in Advanced-Plant plus additional tools specifically for the storage tank inspection and calibration market.

To further enable surveyors and engineers to communicate their results to clients and stakeholders, and to reach new levels of success, RealWorks offers its Publisher capability. With Publisher users can prepare self-contained packages that enable final clients, colleagues, and partners to visualize and explore projects in 2.5D, extract 3D information as well as measure and annotate. Trimble continues to also provide the RealWorks Viewer utility for visualization and analysis of 3D data with Trimble RWP files.

## **System requirements**

- Operating system: Microsoft<sup>®</sup> Windows<sup>®</sup> 7,8 and 8.1,10 64-bit
- Processor: minimum 2.8Ghz (Quad-Core) or higher, (additional cores with Hyper-Threading support strongly recommended)
- RAM: minimum 8GB (16GB and higher recommended)
- VGA card: OpenGL 3.2 compatible with minimum 1GB VRAM (3GB or higher recommended)
- 3-button mouse

### **Other requirements:**

Solid State Drive (SSD) for maximum performance (pref. 500GB) – strongly recommended.

# **New Instrument Support**

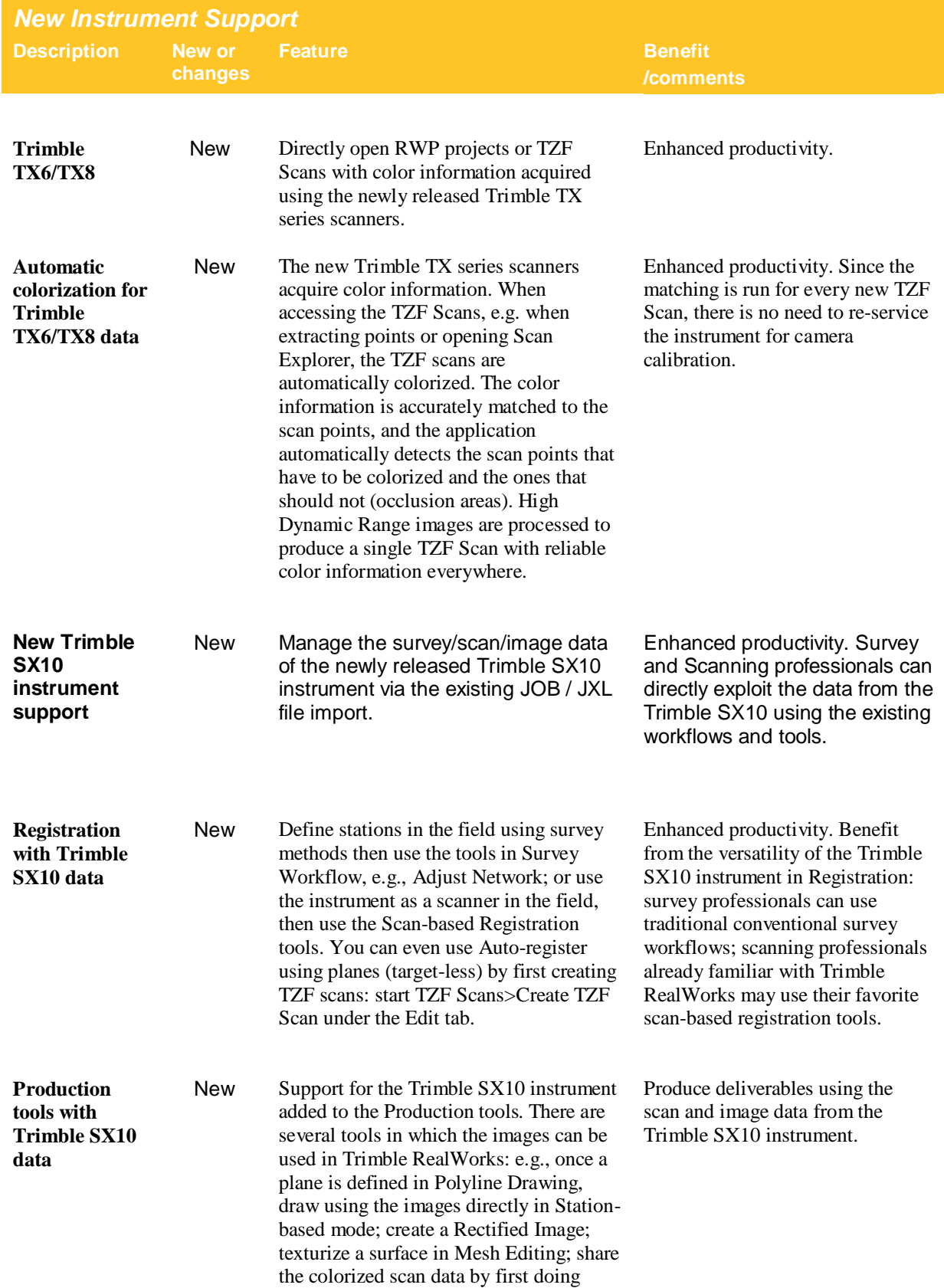

### Edit>Create TZF Scans, then Media>Publish.

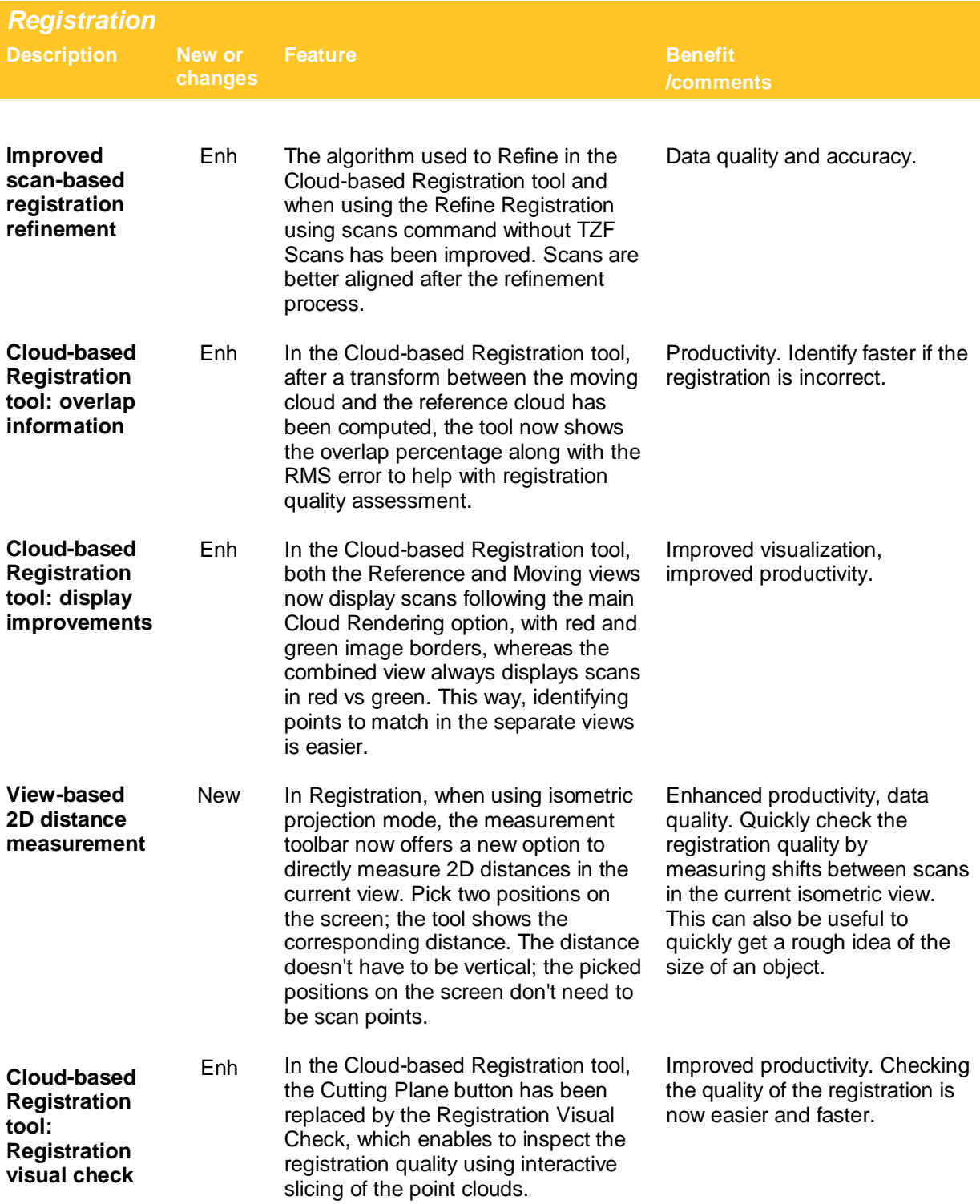

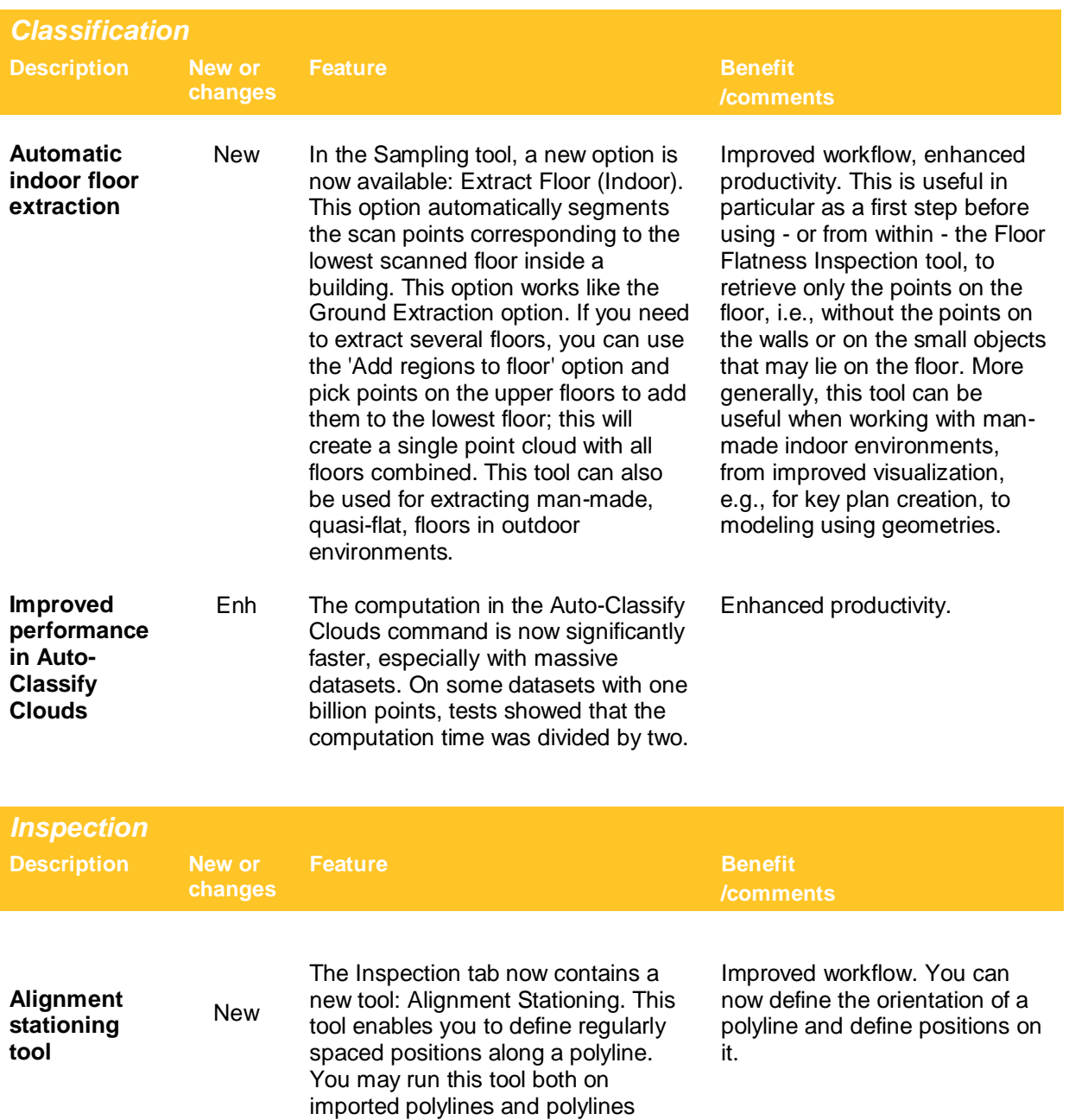

created in RealWorks. Once the stationing for the alignment has been defined, you can then use it in the inspection tools to define the part of the alignment you want to compute an inspection map on. The tool creates a new polyline, of type 'Polyline - with stations'. The station information appears when looking at

its properties.

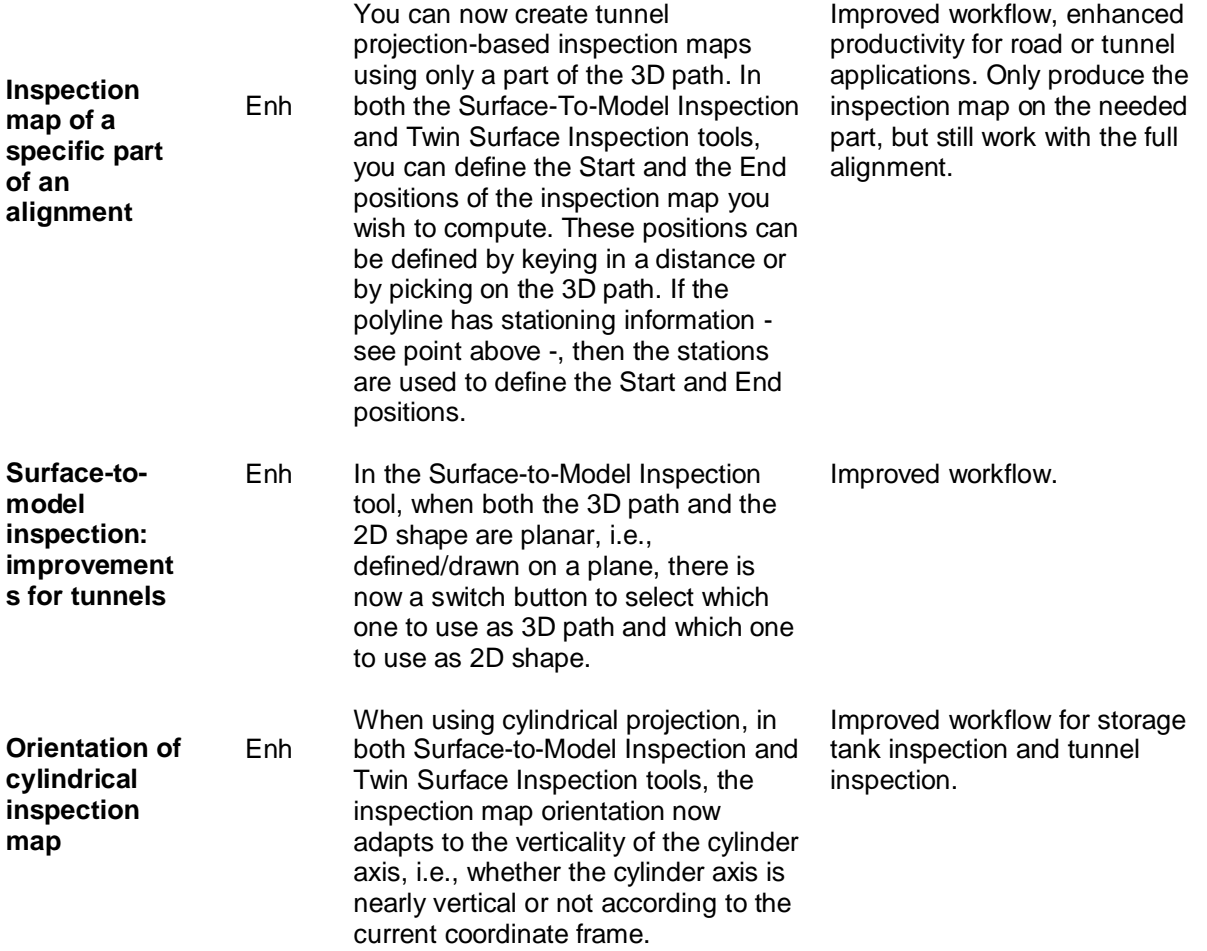

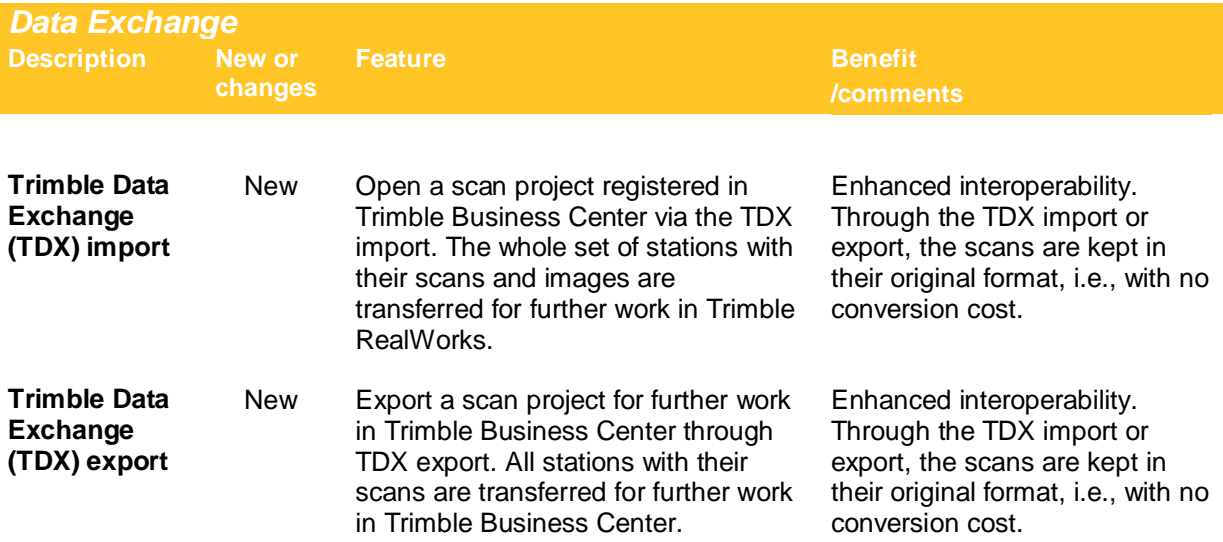

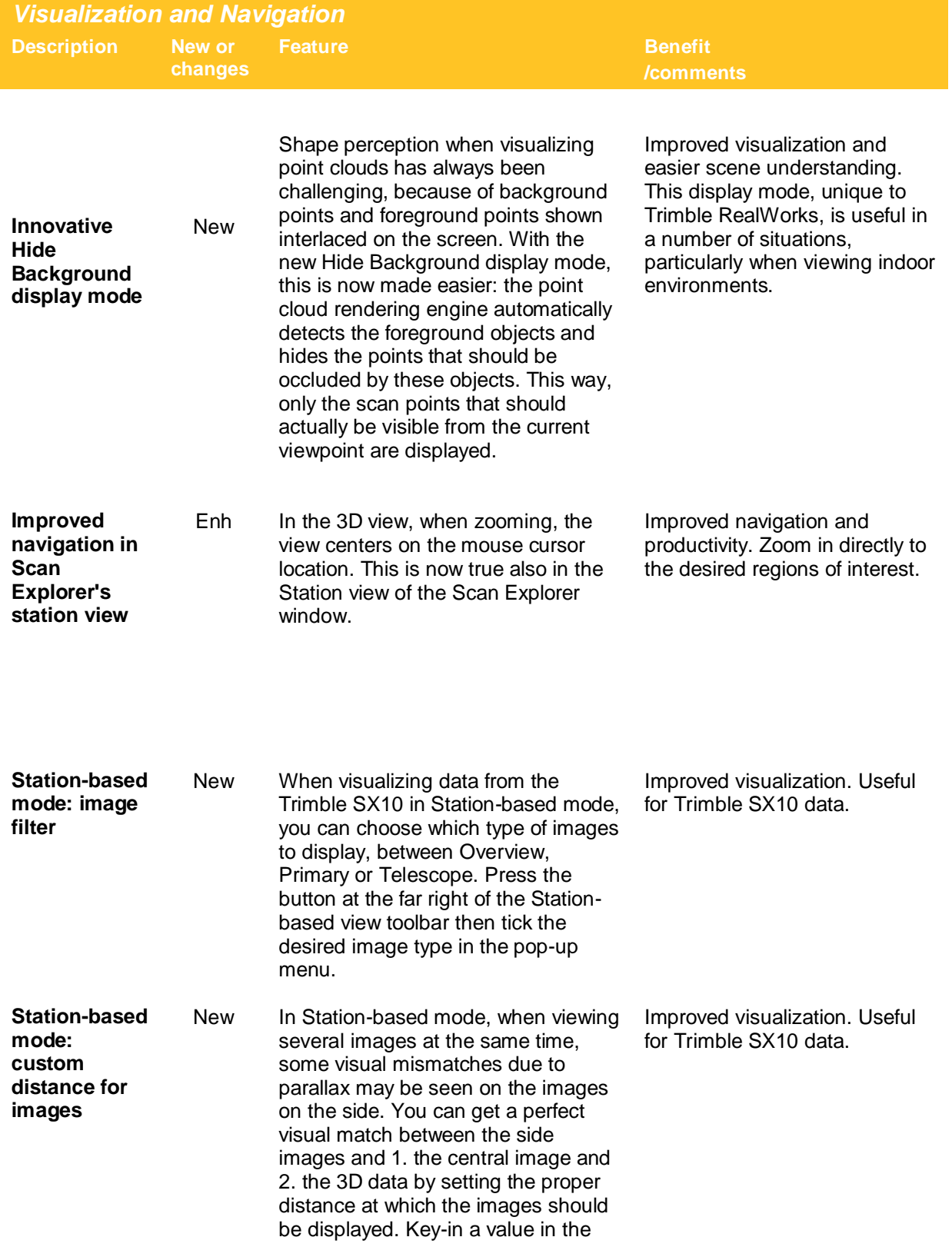

new edit field of the Station-based view toolbar, or simply increase or decrease the distance using the + and - buttons.

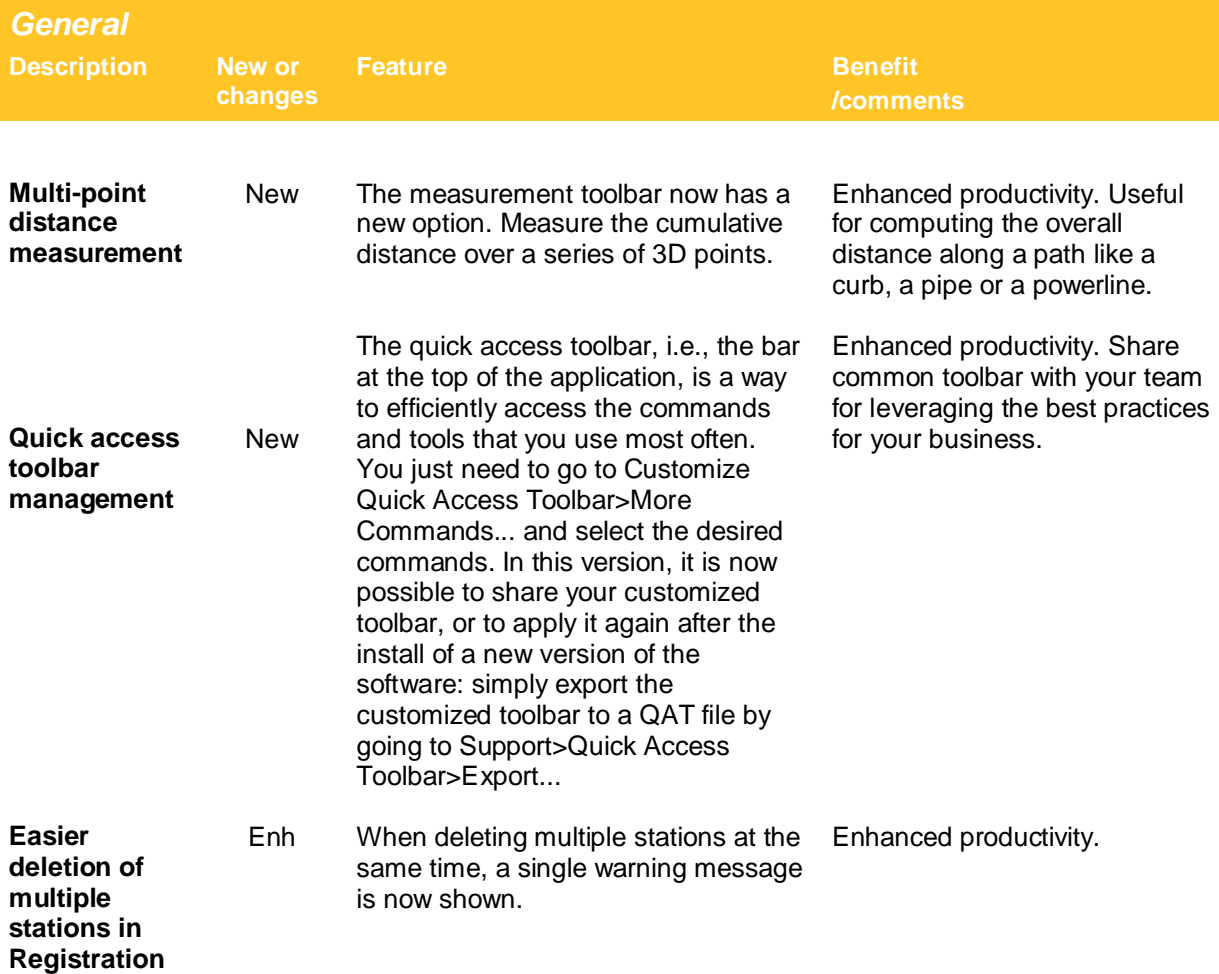

### **RESOLVED ISSUES**

### **General**

[3D DISPLAY] Random freeze on specific AMD graphics card (Firepro W5100) [3D DISPLAY] Random ghost points appearing with new AMD graphics card drivers [AUTOMATIC REGISTRATION USING PLANES] Crash on specific dataset [CLOUD TO CLOUD REGISTRATION] Different results depending on the stations selection order [POINT CLOUD REFINEMENT] Z axis is sometime inverted [POINT CLOUD REFINEMENT] Improved refinement of data not close to the instrument position [DWG EXPORT] Meshes not accurately exported in case of large coordinates [DWG EXPORT] Partial slices of Inspection Map not correctly exported [DWG EXPORT] Units not correctly taken into account for 1D inspection [PTX EXPORT] Point Cloud not accurately exported in case of very large coordinates, e.g., UTM

**END**